BI-конференция Foresight Day 2024

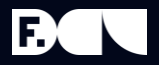

# Определяем будущее вместе.

BI-конференция Foresight Day 2024

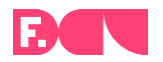

# Нагруженные расчеты: чем MOLAP-сервер лучше ROLAP-кубов.

Александр Крук

# Специфика ROLAP и MOLAP

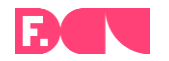

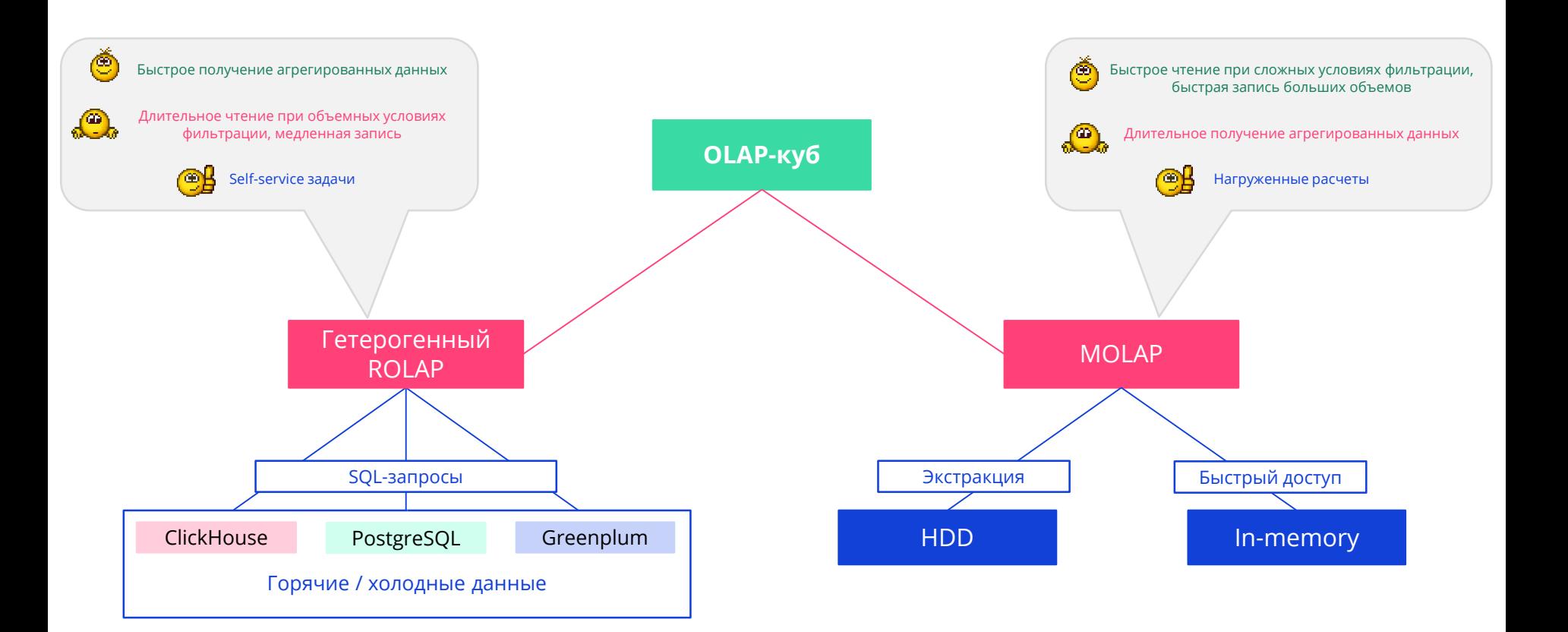

# Время чтения данных

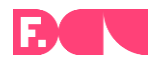

Сравнение времени запроса данных

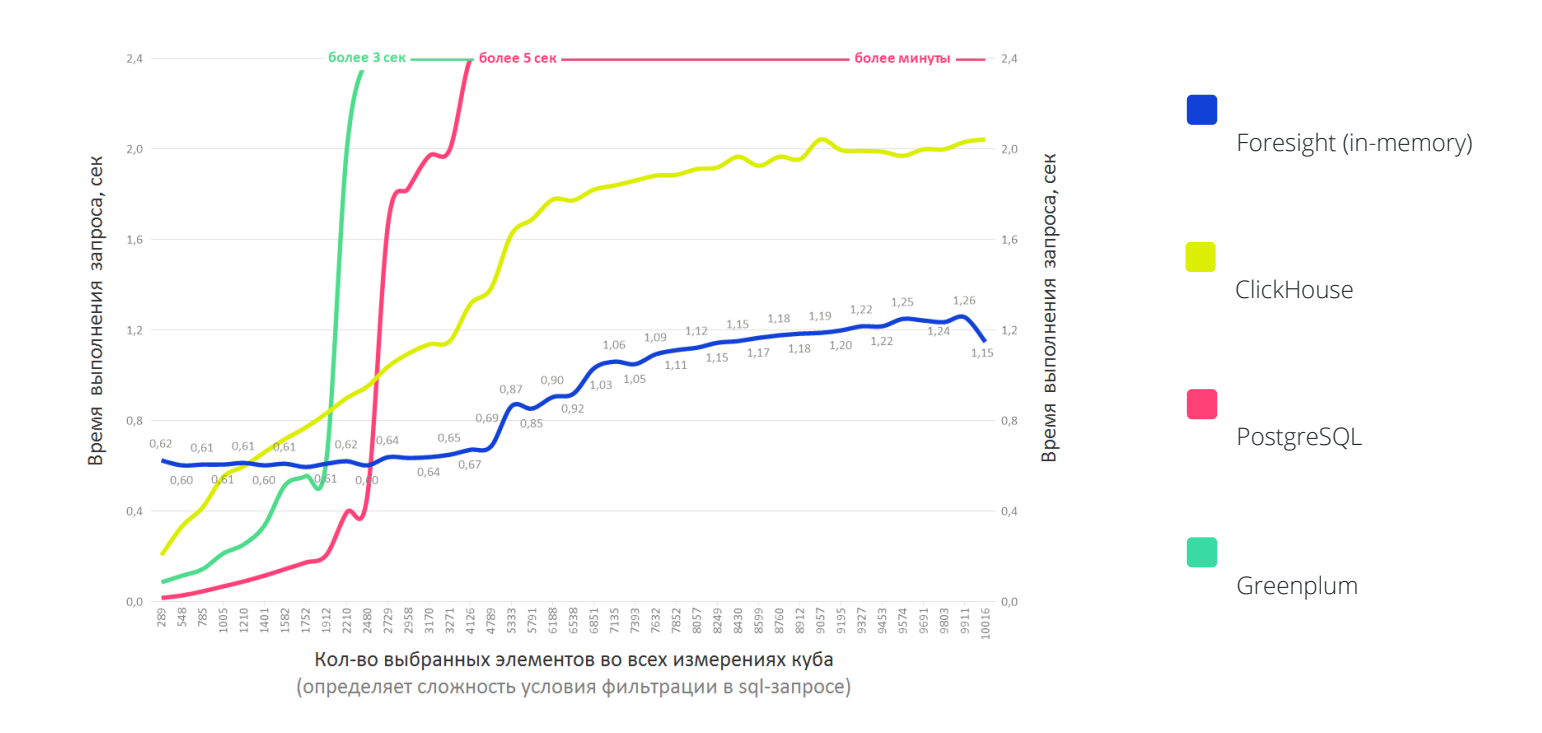

## Время записи данных

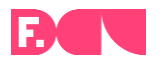

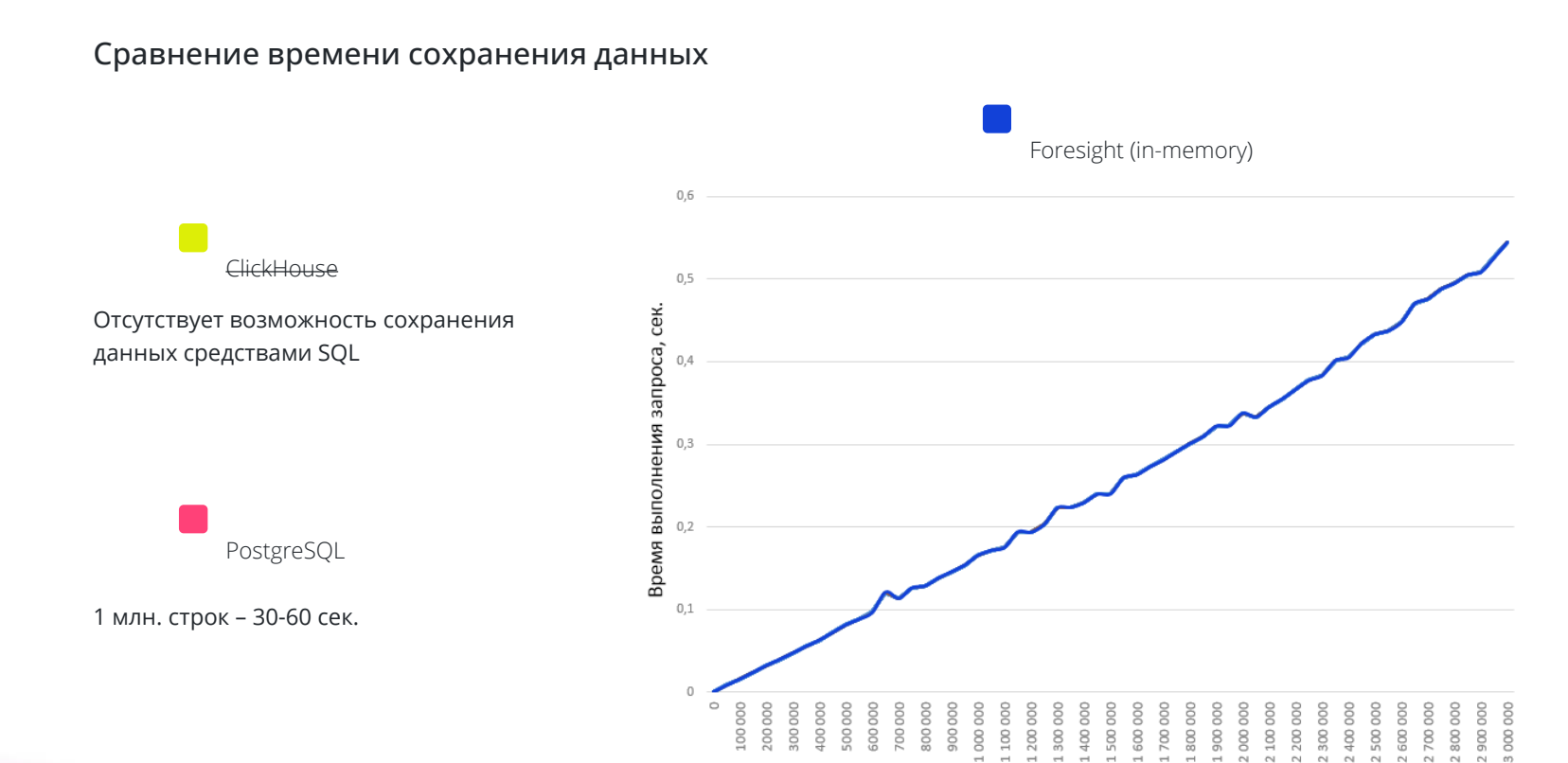

Количество сохраняемых точек

# Общая схема In-memory Computing

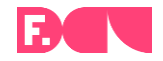

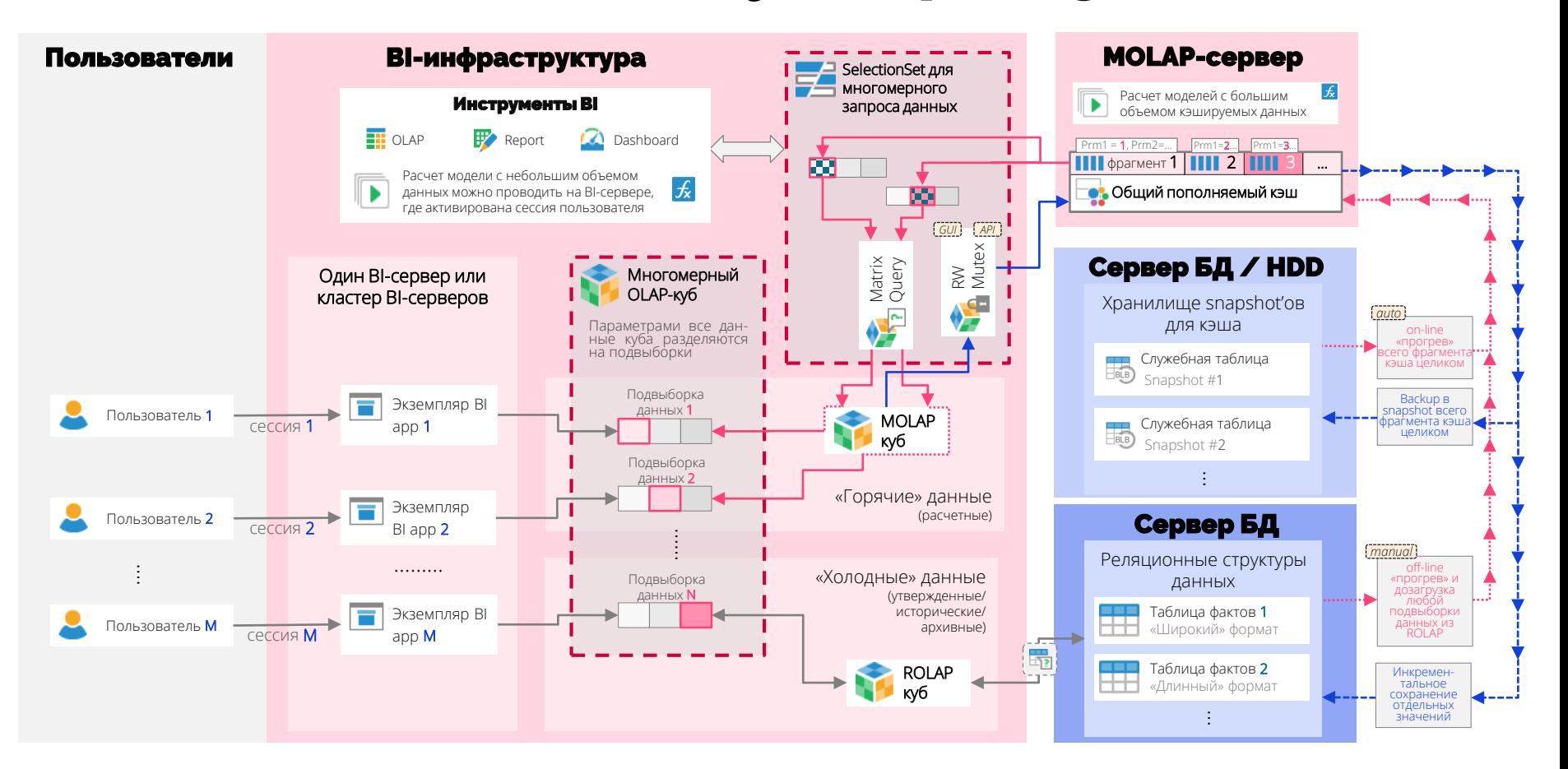

# Кластер MOLAP-серверов

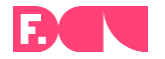

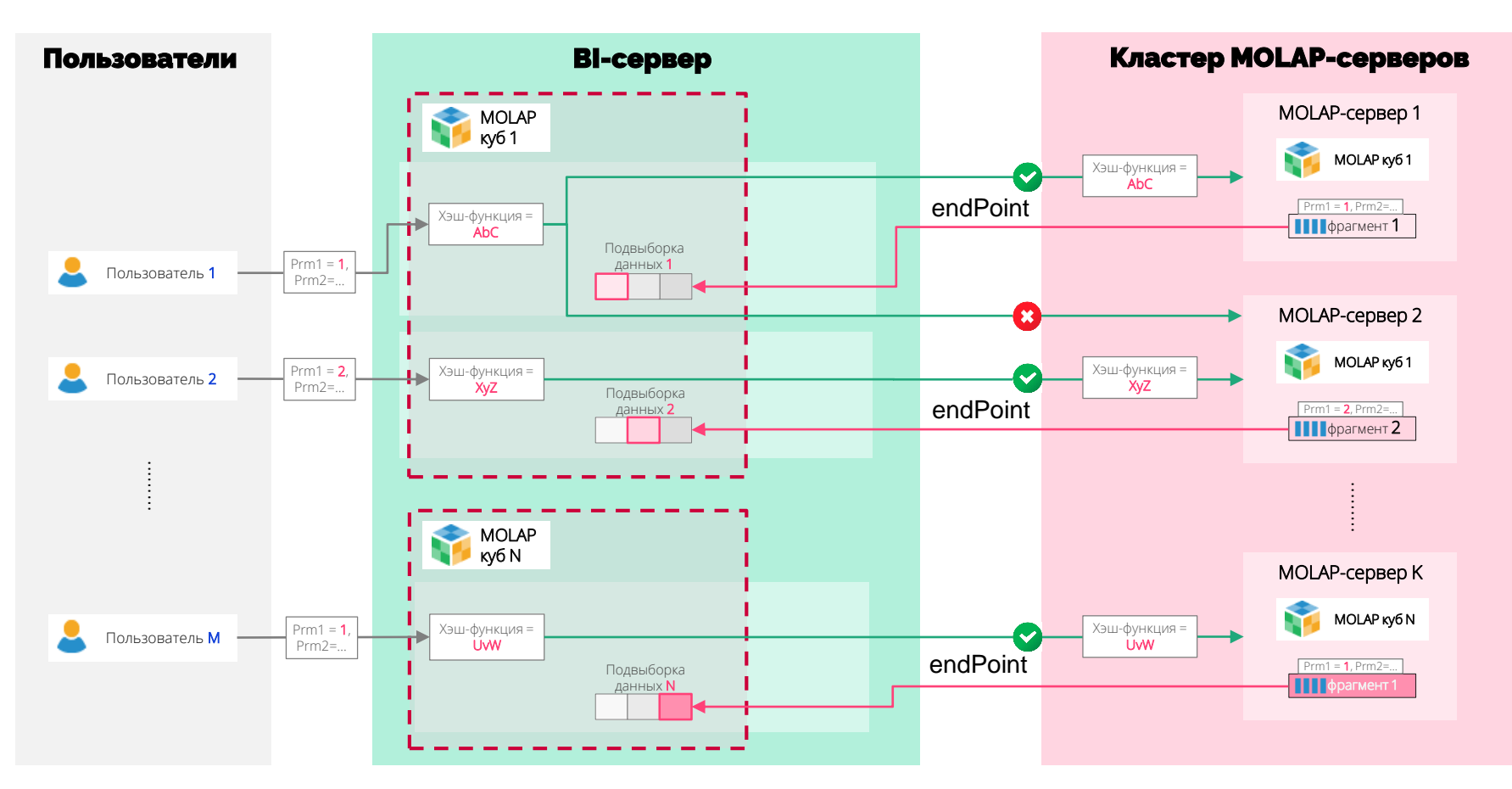

# Конфигурации кластера MOLAP-серверов

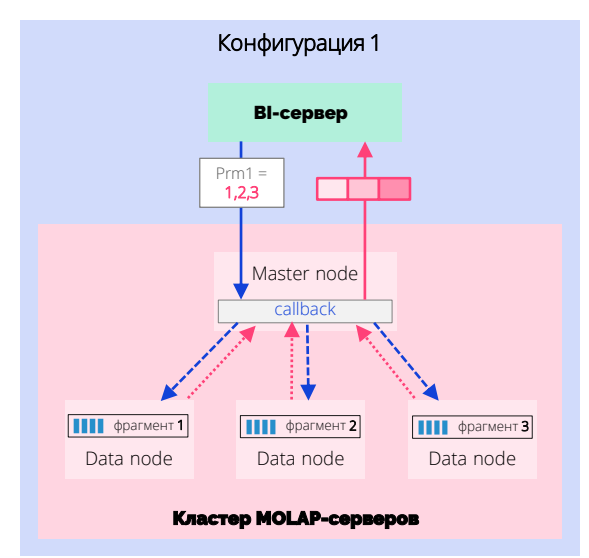

BI-сервер обращается за данными из нескольких фрагментов к Master node.

Master node определяет какие Data node хранят требуемые фрагменты, инициирует к ним запрос, объединяет полученные данные в единую матрицу и передает на BI-сервер.

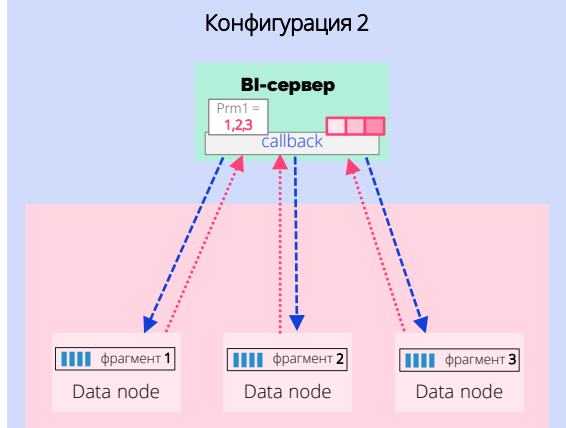

### Кластер MOLAP-серверов

BI-сервер определяет какие Data node хранят требуемые фрагменты, инициирует к ним запрос, объединяет полученные данные в единую матрицу.

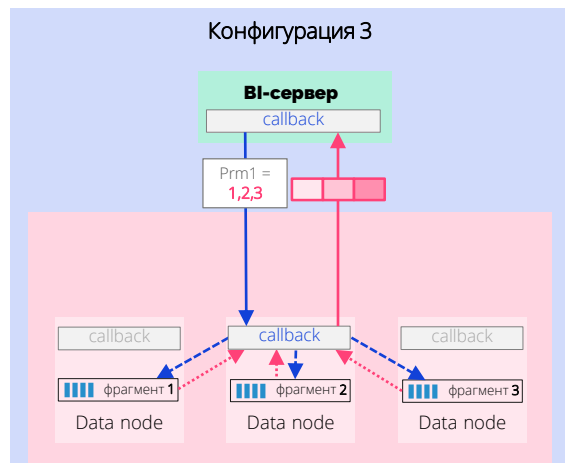

#### Кластер MOLAP-серверов

BI-сервер обращается за данными из нескольких фрагментов к одному из Data node, выбранных по определенному правилу.

Выбранная Data node определяет какие Data node хранят недостающие фрагменты, инициирует к ним запрос, объединяет полученные данные со своим фрагментом в единую матрицу и передает ее на BI-сервер.

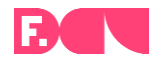

## Быстродействие при работе с кластером MOLAP-серверов

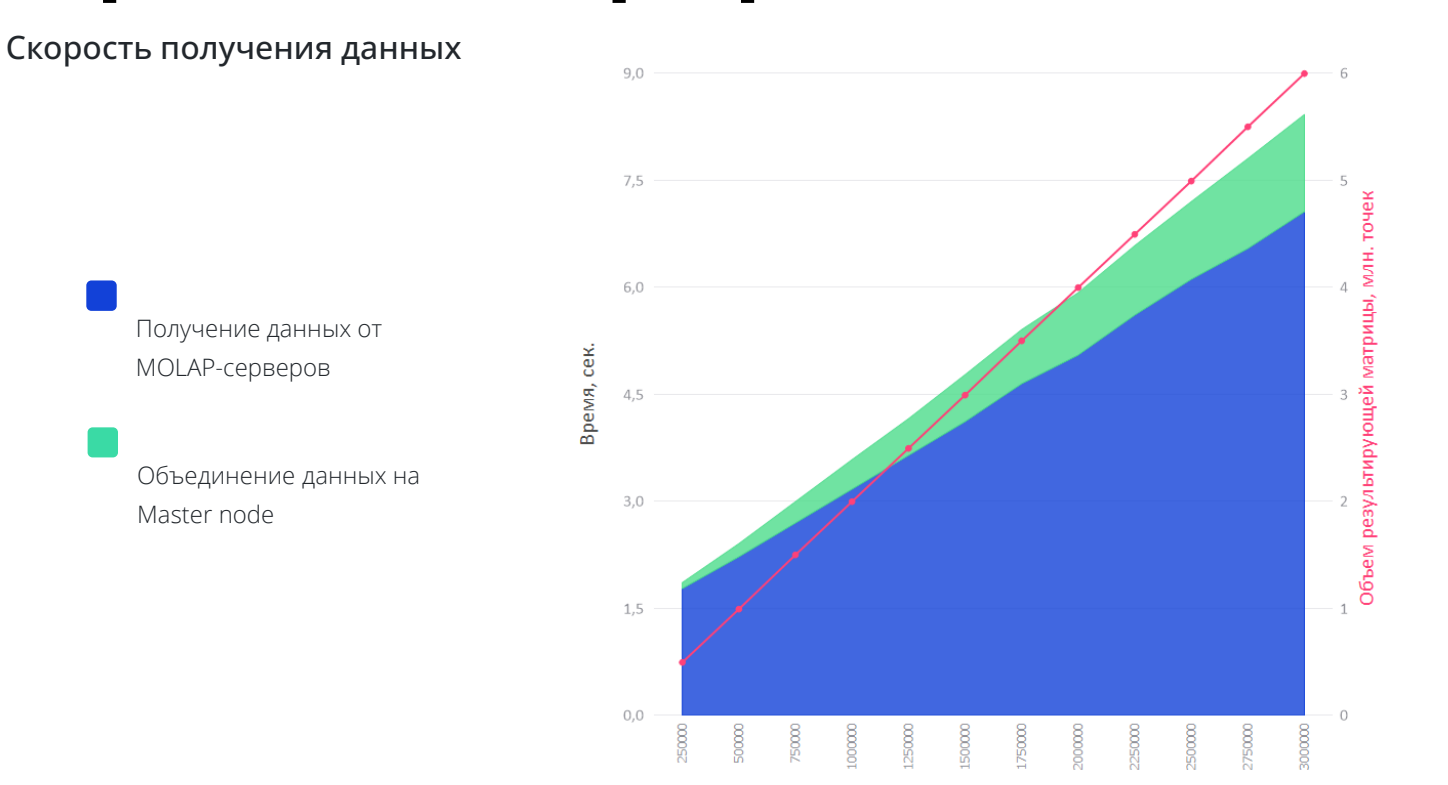

Кол-во точек, запрашиваемых с каждой Data node

### Сравнение производительности вычислений

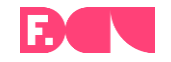

Сравнение скоростных метрик расчетов на Oracle Hyperion и Форсайт. Аналитическая платформа с применением In-memory Computing

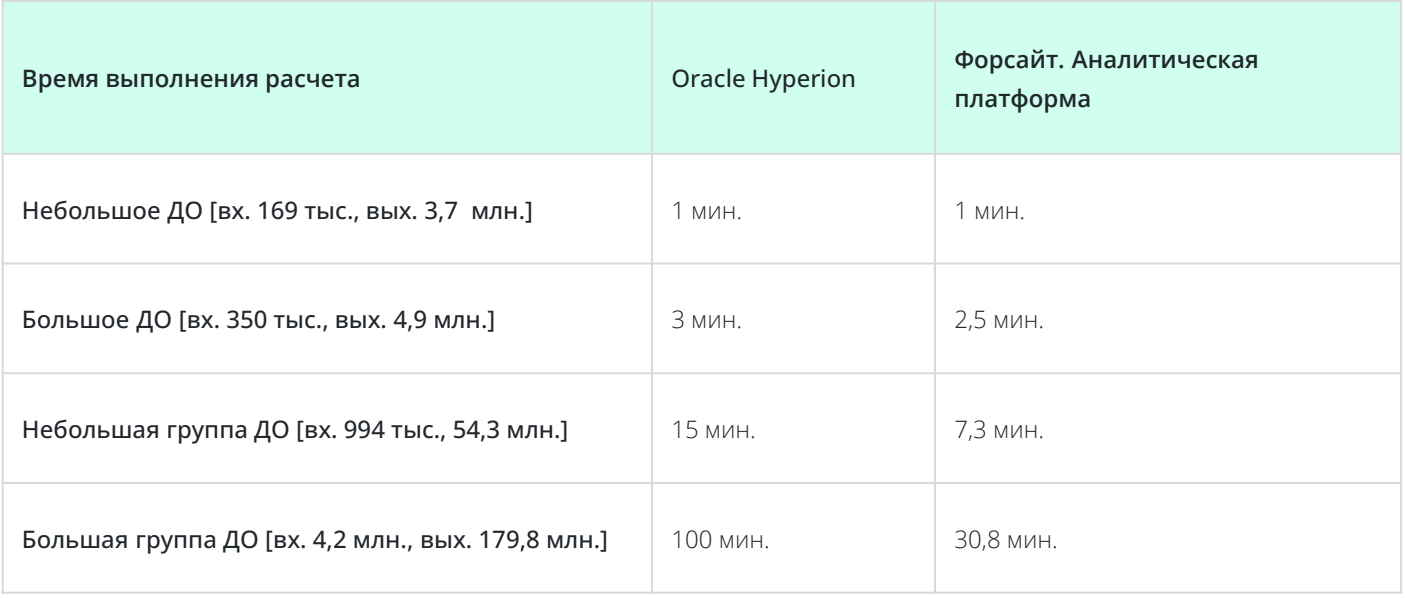

BI-конференция Foresight Day 2024

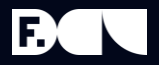

# Спасибо за внимание.